### The QuoteServices App Case Study: Test Driver Implementation & Performance

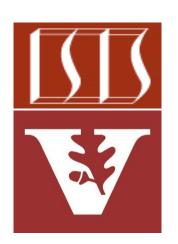

Douglas C. Schmidt

<u>d.schmidt@vanderbilt.edu</u>

www.dre.vanderbilt.edu/~schmidt

**Professor of Computer Science** 

**Institute for Software Integrated Systems** 

Vanderbilt University Nashville, Tennessee, USA

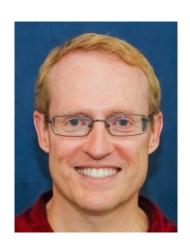

#### Learning Objectives in this Part of the Lesson

 Understand the implementation of a test driver program that calls the methods in the QuoteServices client-related classes & prints the results & performance

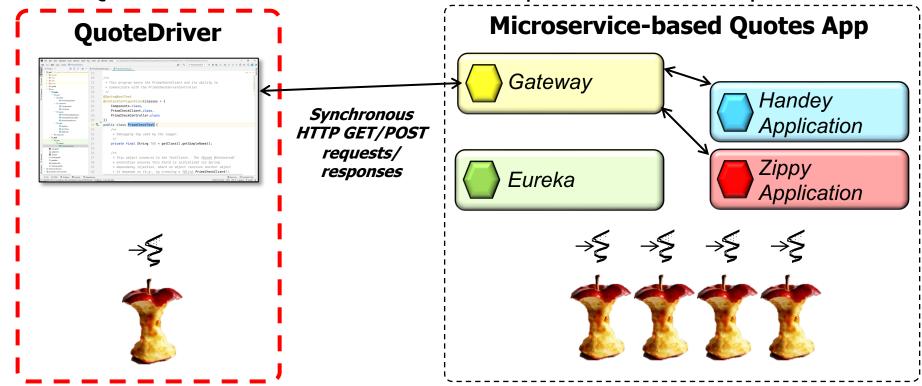

The performance of both sequential & parallel computations is analyzed

# Overview of the QuoteDriver Class

 QuoteDriver shows how a client can use Spring WebMVC features to interact with various microservices via an API Gateway

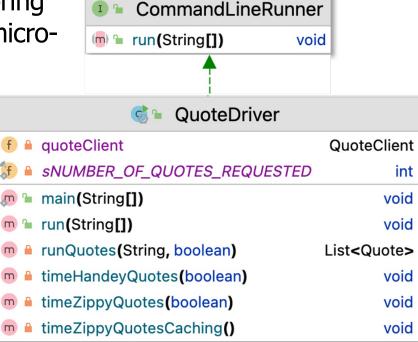

- QuoteDriver shows how a client can use Spring WebMVC features to interact with various microservices via an API Gateway
  - run(String... args)
    - Orchestrates various operations with & without server-side caching
      - e.g., timing the fetching of quotes from Zippy & Handey controllers

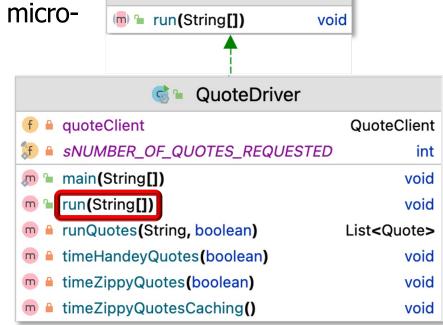

- QuoteDriver shows how a client can use Spring WebMVC features to interact with various microservices via an API Gateway
  - run(String... args)
    - Orchestrates various operations with & without server-side caching
    - Overrides the run() hook method in CommandLineRunner

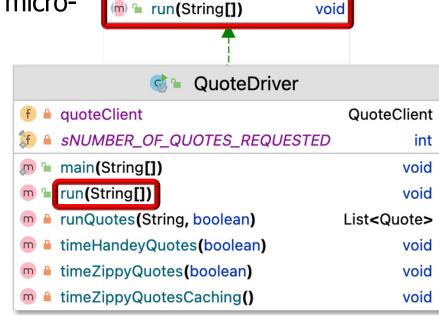

- QuoteDriver shows how a client can use Spring WebMVC features to interact with various microservices via an API Gateway
  - timeZippyQuotesCaching()
    - Demonstrates benefits of server
       -side caching by timing the fetching of all quotes from the Zippy service
      - Compares the performance of initial requests & subsequent cached requests

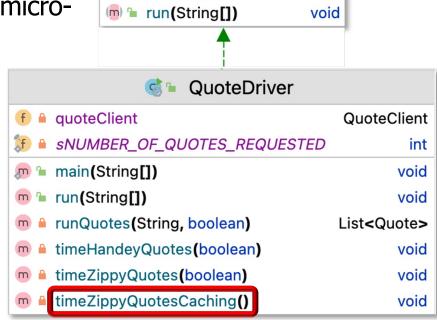

- QuoteDriver shows how a client can use Spring WebMVC features to interact with various microservices via an API Gateway
  - timeHandeyQuotes()
    - Times fetching of quotes from the Handey service
      - Compares both sequential & parallel execution

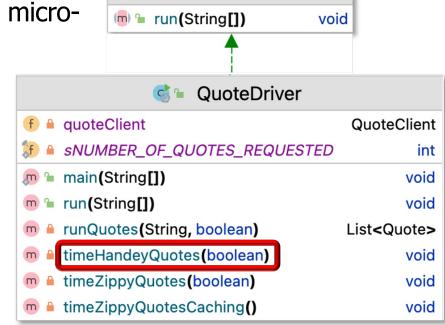

- QuoteDriver shows how a client can use Spring WebMVC features to interact with various microservices via an API Gateway
  - timeZippyQuotes()
    - Times fetching of quotes from the Zippy service
      - Compares both sequential & parallel execution

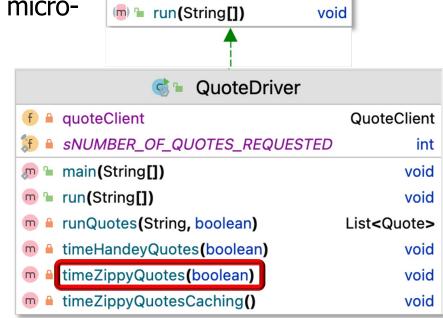

- QuoteDriver shows how a client can use Spring WebMVC features to interact with various microservices via an API Gateway
  - runQuotes()
    - A helper method that encapsulates common logic for fetching quotes from a specified service
      - The methods timeZippyQuotes
         & timeHandeyQuotes use this
         helper method internally

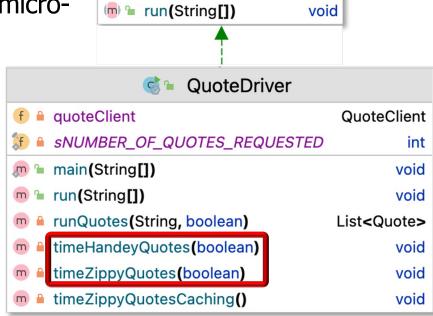

- QuoteDriver shows how a client can use Spring WebMVC features to interact with various microservices via an API Gateway
  - runQuotes()
    - A helper method that encapsulates common logic for fetching quotes from a specified service
      - The methods timeZippyQuotes
         & timeHandeyQuotes use this
         helper method internally
      - Supports both sequential & parallel execution

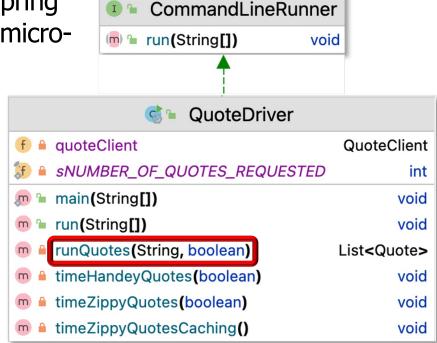

 The EurekaApplication, GatewayApplication, HandeyApplication, & Zippy Application must be started before the ClientDriver program can be run

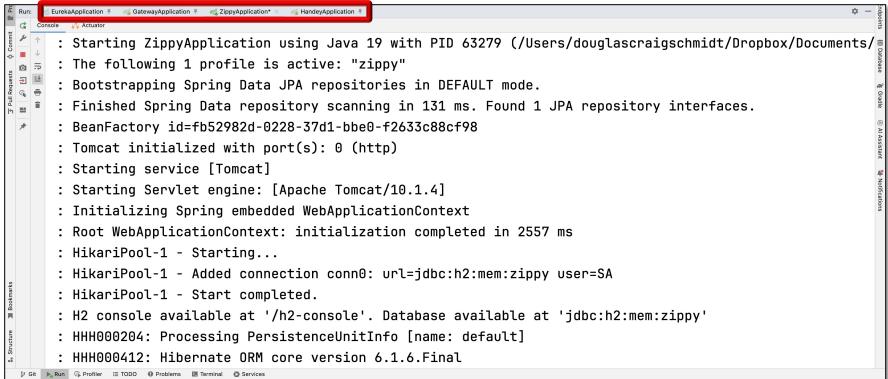

We'll launch them manually via IntelliJ

The ClientDriver runs as a "command-line" program

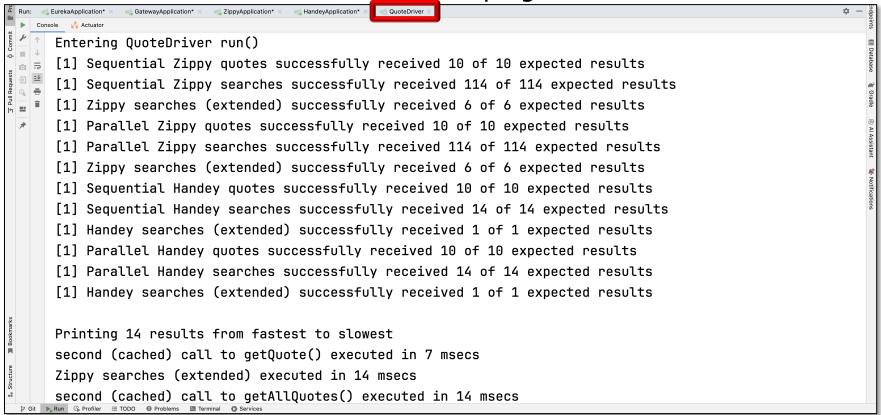

The client prints results received from the API gateway in the console window

# Implementing the QuoteDriver Class

#### Implementing the QuoteServicesTest Driver

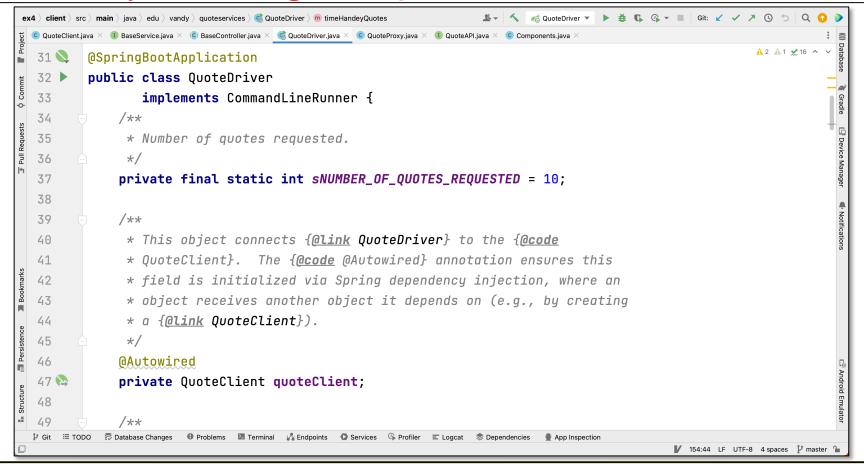

### End of the QuoteServices App Case Study: Test Driver